## <span id="page-0-3"></span><span id="page-0-0"></span>Text Mining

<span id="page-0-4"></span><span id="page-0-2"></span><span id="page-0-1"></span>Department of Computer Science University of Liverpool

February 27, 2019

4 0 8

 $\sim$ 

### **Overview**

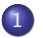

### **[Introduction](#page-2-0)**

- **•** [Some examples](#page-3-0)
- [Definition and Challenges](#page-7-0)
- [Steps in text mining](#page-10-0)

### **[Preprocessing](#page-11-0)**

- **[Tokenisation](#page-12-0)**
- **•** [Stemming](#page-26-0)
- **[Stopword Removal](#page-32-0)**
- **[Sentence Segmentation](#page-34-0)**

### 3 [Part-Of-Speech \(POS\) Tagging](#page-38-0)

- [Rule-based Methods](#page-43-0)
- **[Probabilistic Models](#page-47-0)**

### **[References](#page-0-0)**

# <span id="page-2-0"></span>Simple Question: Why do dogs howl at the moon?

 $\rightarrow$  $\mathcal{C}$ https://www.google.com/search?g=whv+do+dogs+howl+at+the+moon&rlz=1C1CHBFen-GBGB823GB823&og=w  $\leftarrow$ 

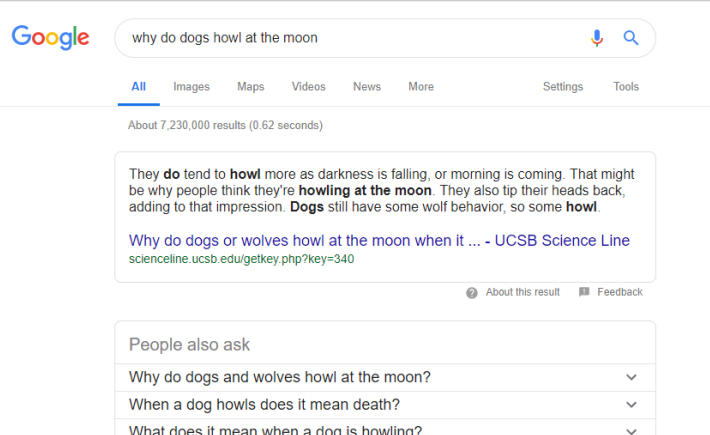

What does it mean when a dog is howling? Why does my dog bark at the moon?  $\checkmark$ 

Feedback

#### Why Do Dogs Howl At The Moon? - Dogtime

https://dogtime.com/dog-health/dog.../22207-why-do-dogs-howl-at-the-moon ▼

Wolves are the ancestors of our indoor pups, and they're known for howling at the moon. ... Wolves are nocturnal, and they need to communicate, so they howl at night. They also throw their heads back

### <span id="page-3-0"></span>Text Mining Around Us - Sentiment Analysis

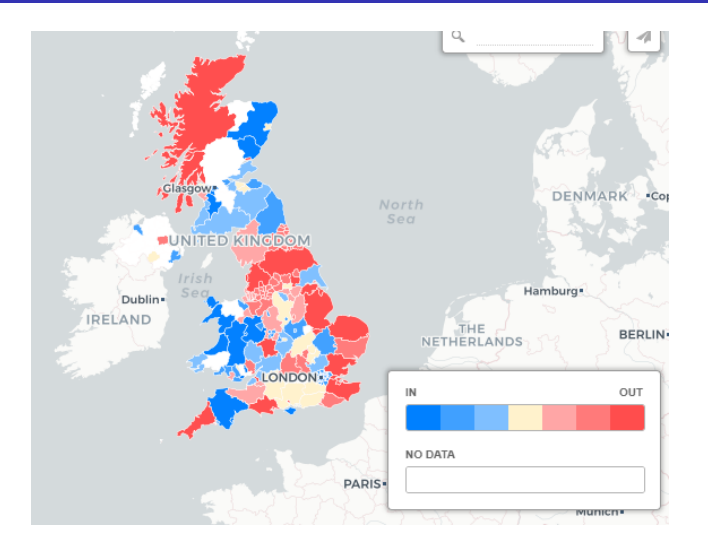

source: https://www.jellyfish.co.uk/news-and-views/update-eureferendum-campaigns-seem-to-be-causing-little[-im](#page-2-0)[pa](#page-4-0)[c](#page-2-0)[t](#page-3-0)

### <span id="page-4-0"></span>Text Mining Around Us - Opinion Mining

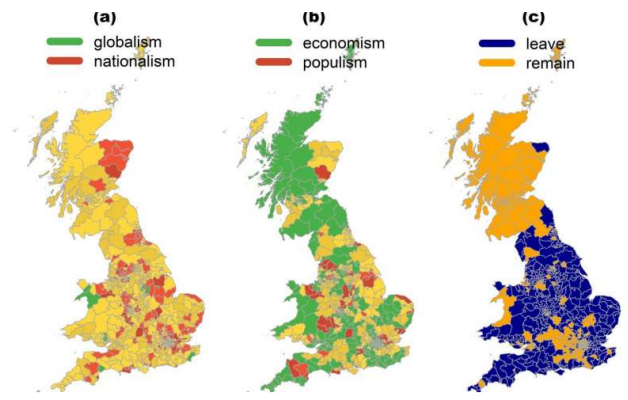

Color-coded heat map of UK parliamentary constituencies (see legend), In graphics (a) and (b), green is used for constituencies showing majority economic and globalist sentiment, and red is used for constituencies showing majority populist and nationalist sentiment. Yellow is the result of adding green to red, with these constituencies somewhere in the middle of the scales. Graphic (c) shows voting patterns in the referendum, Credit: Dr. Marco Bastos and Dr. Dan Mercea

#### source: https://phys.org/news/2018-04-brexit-debate-twitter-driveneconomic.html

## Text Mining Around Us - Movie Recommendation Systems

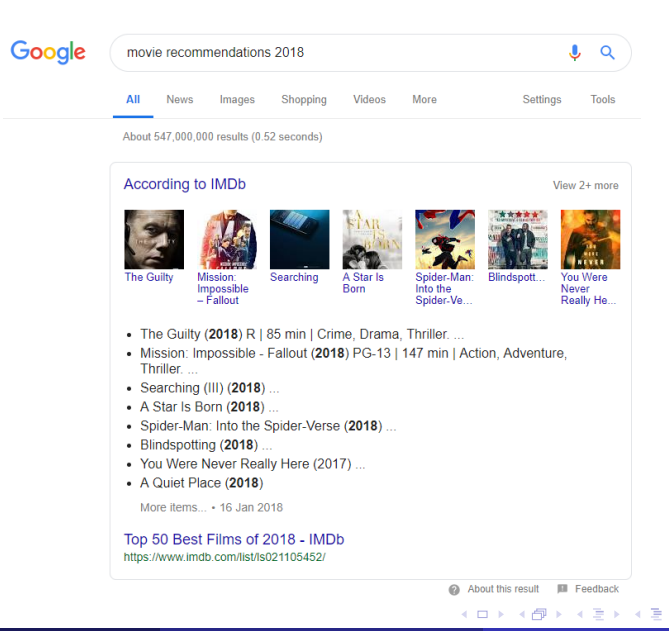

 $QQ$ 

### Text Mining Around Us - Document Summarization

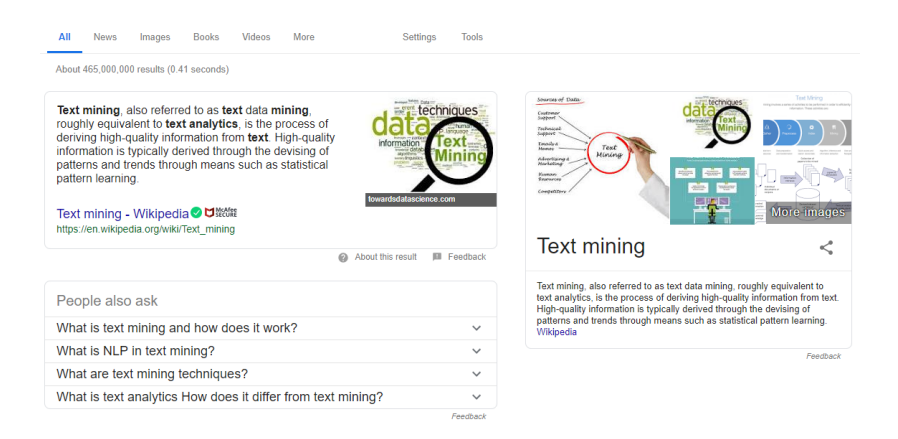

K □ ▶ K @ ▶ K ミ ▶ K ミ

- <span id="page-7-0"></span>**•** Text mining
	- process of extracting interesting and non-trivial patterns or knowledge from unstructured text documents [\[Tan et al., 1999\]](#page-0-1).
	- *a.k.a* text data mining [\[Hearst, 1997\]](#page-0-2),
	- knowledge discovery from textual databases [\[Feldman and Dagan, 1995\]](#page-0-3)
	- text analytics application to solve business problems

# Text Mining - Challenges

- Unorganized form of data
	- semi-structured or unstructured
- Deriving semantics from content
	- ambiguities at different levels lexical, syntactic, semantic and pragmatic
	- Text has multiple interpretations Teacher Strikes Idle Kids Violinist linked to JAL crash blossoms
	- Word sense ambiguity Red Tape Holds Up New Bridges
- Non-standard English
	- language in Tweets
	- SOO PROUD of what U accomp.

### **A** New Words

- 850 new words added dictionary at Merriam-Webster.com in 2018
- Cryptocurrency
- Chiweenie a cross between a Chihuahua and a dachshund
- Dumpster fire a disastrous event
- Idioms
	- dark horse; get cold feet
- Combining information from multi-lingual texts
- **•** Integrate domain knowledge

<span id="page-10-0"></span>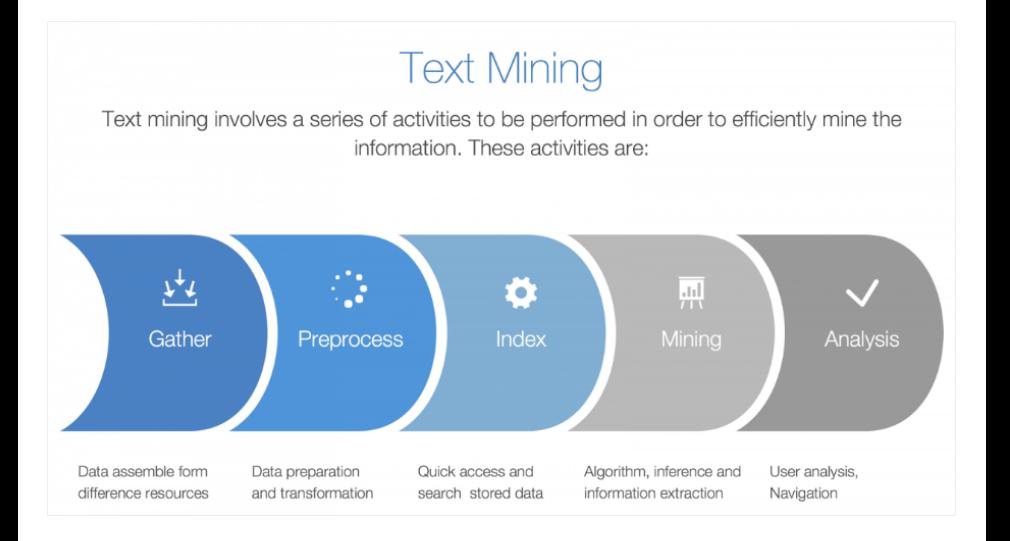

source: http://openminted.eu/text-mining-101/

 $QQ$ 

- <span id="page-11-0"></span>**•** Tokenisation
- Stemming
- **Stopword Removal**
- **o** Sentence Segmentation

 $\leftarrow$ 

- <span id="page-12-0"></span>• Process of splitting text into words
- What is a word?

string of contiguous alphanumeric characters with space on either side; may include hyphens and apostrophes, but no other punctuation marks [Kučera and Francis, 1967].

• Useful clue - space or tab (English)

- **•** Periods
	- usually helps if we remove them
	- but useful to retain in certain cases such as \$22.50; Ed.,
- **•** hypenation
	- useful to retain in some cases e.g., state-of-the-art
	- **•** better to remove in other cases e.g., gold-import ban, 50-year-old
- Single apostrophes
	- useful to remove them e.g., *is'nt*, *didn't*
- space may not be a useful clue all the time
- sometimes we want to use words separated by space as 'single' word
- For example:
	- San Francisco
	- University of Liverpool
	- Danushka Bollegala

### • Regular Expressions Cheatsheet

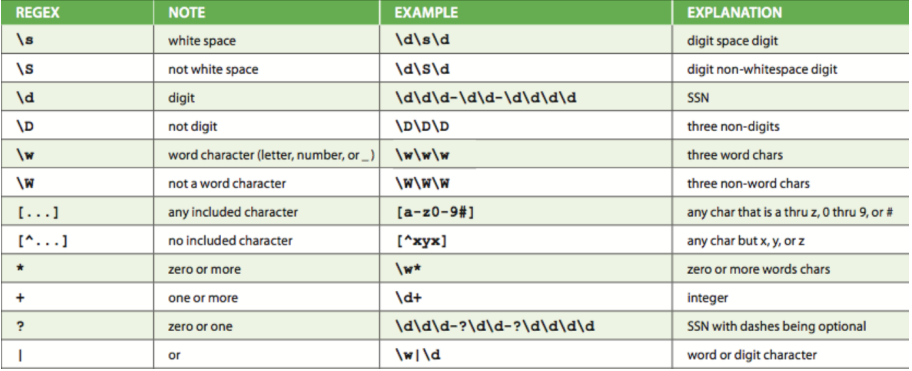

4 0 8

 $QQ$ 

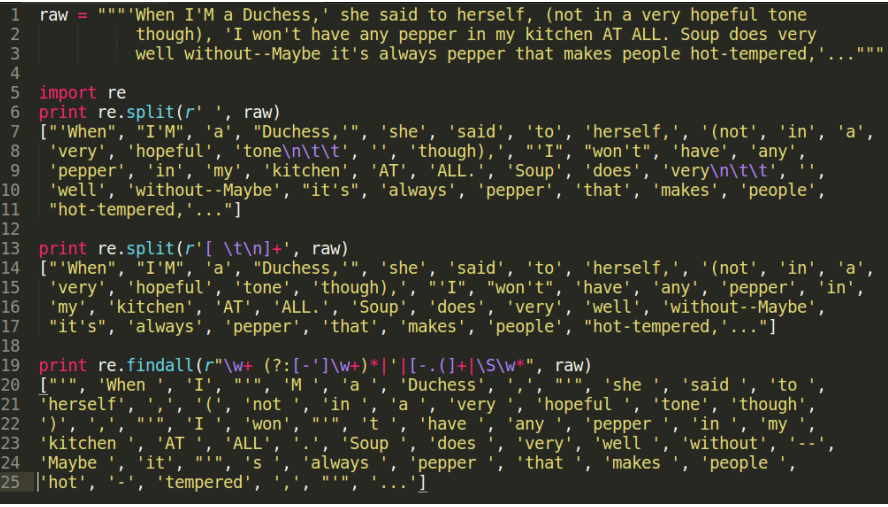

4 0 8

∍

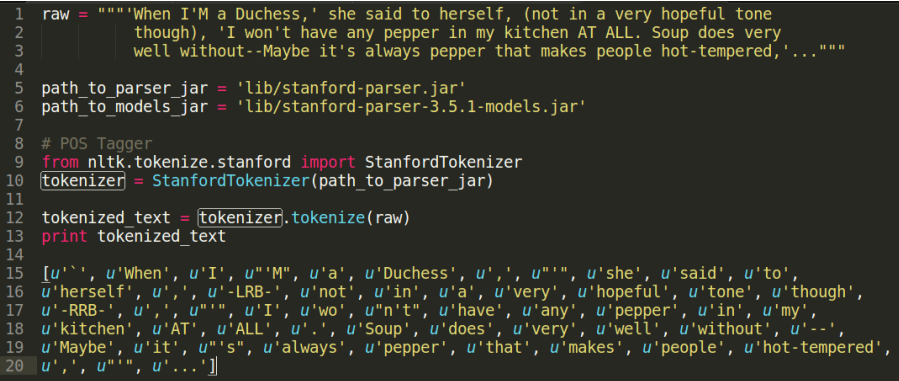

4 0 8 -41 **SILLER**  э

- Tokenisation turns out to be more difficult than one expects
- No single solution works well
- Decide what counts as a token depending on the application domain

- $\bullet$  SPACY a relatively new package for "Industrial strength NLP in Python".
- Developed by Matt Honnibal at Explosion AI
- Designed with applied data scientist in mind
- $\bullet$  SPACY supports:
	- **a** Tokenisation
	- **a** Lemmatisation
	- Part-of-speech tagging
	- **•** Entity recognition
	- Dependency parsing
	- Sentence recognition
	- Word-to-vector transformations

## spaCy - Feature Comparison

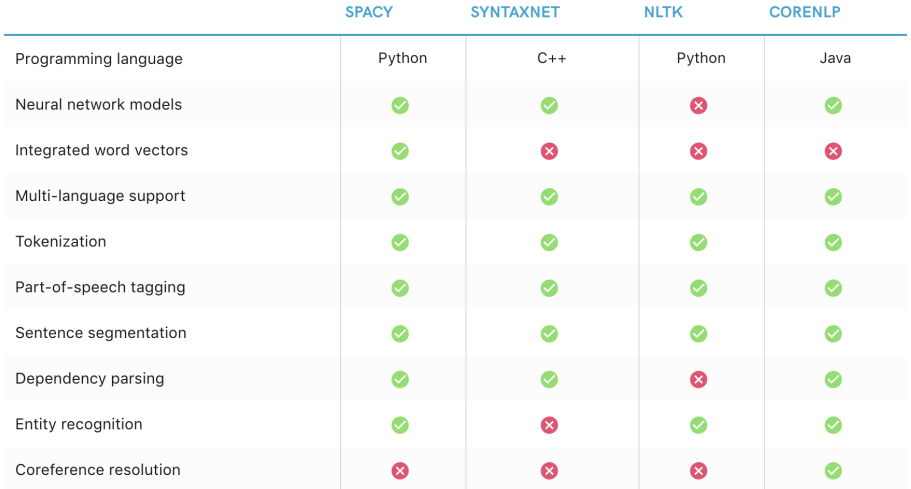

source: https://spacy.io/usage/facts-figures

**← ロ → → ← 何 →** 

÷,

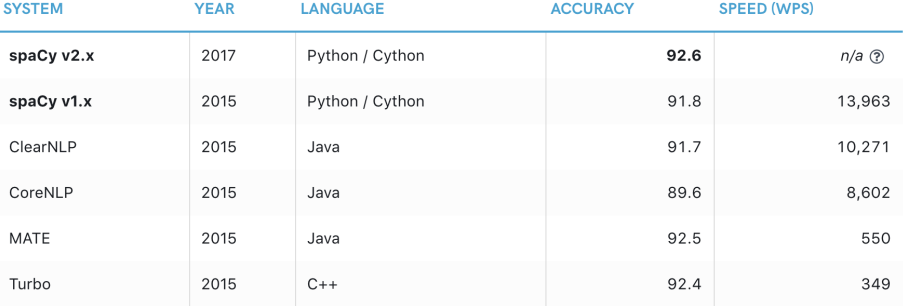

source: https://spacy.io/usage/facts-figures

4 0 8

**∢ 何 ≯ →** 

重

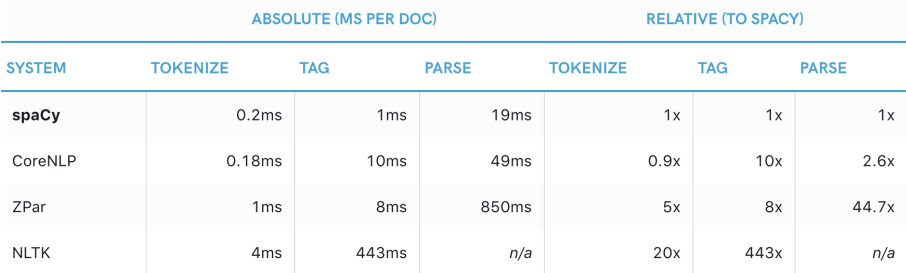

source: https://spacy.io/usage/facts-figures

イロト イ母 ト イヨ ト イヨ トー

- Tokenizes text into words, puntuations and so on.
- Applies rules specific to each language
- $\bullet$  Step 1: Split raw text based on whitespace characters (text.split(''))
- Step 2: Processes each substring from left to right and performs two checks:
	- Does the substring match a tokenizer exception rule
	- e.g., "don't" ==*>* no whitespace ==*>* but split into two tokens "do" and "nt
	- "U.K." ==*>* remain as one token

### Tokenization in spaCy

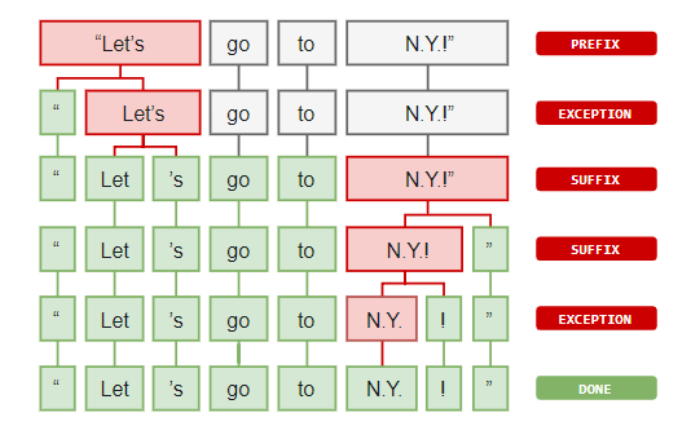

source: https://spacy.io/usage/spacy-101

 $\sim$ 重

4 0 8

÷,

 $QQ$ 

### Tokenization in spaCy

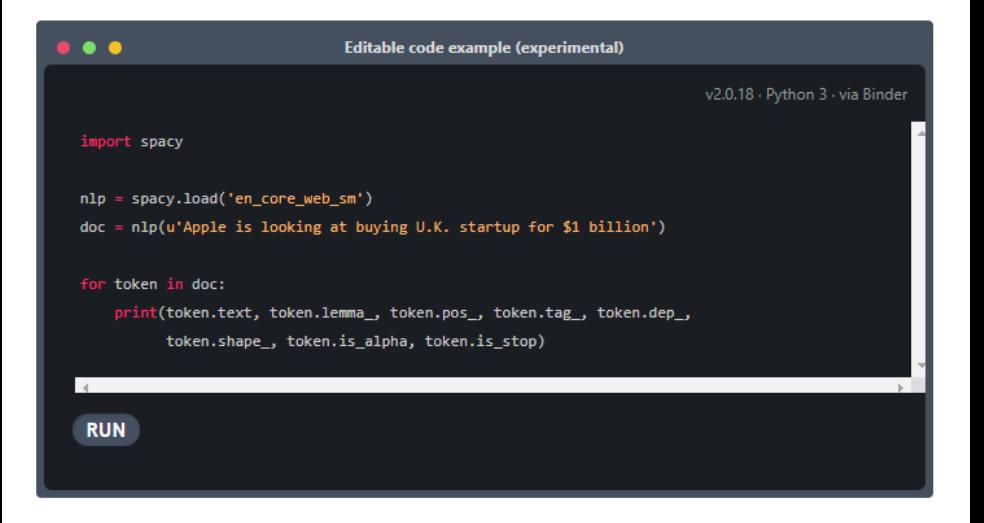

source: https://spacy.io/usage/spacy-101

**KOD KARD KED KED B YOUR** 

### Tokenization in spaCy

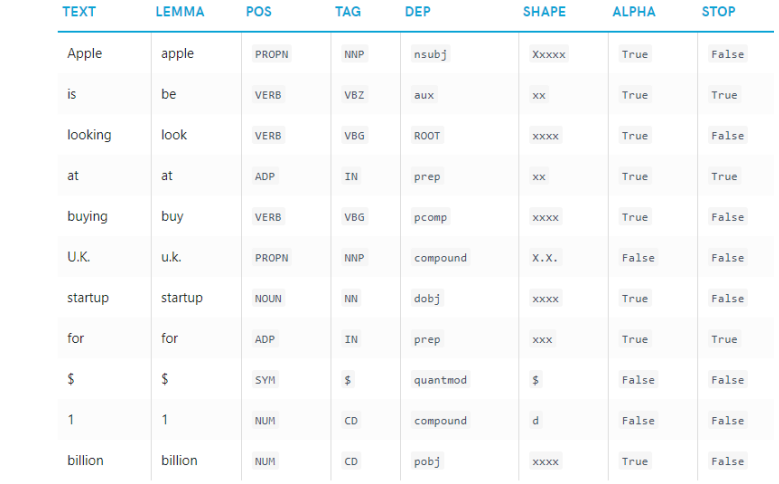

source: https://spacy.io/usage/spacy-101

 $\equiv$ 

 $QQ$ 

イロメ イ部メ イ君メ イ君メー

- <span id="page-26-0"></span>• Removal of inflectional ending from words (strip off any affixes)
	- connections, connecting, connect, connected  $\rightarrow$  connect
- **•** Problems
	- Can conflate semantically different words
		- *Gallery* and *gall* may both be stemmed to *gall*
- Lemmatization: a further step to ensure that the resulting form is a word present in a dictionary

## Regular Expressions for Stemming

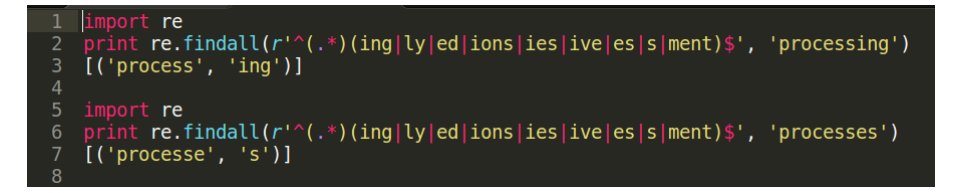

- note that the star operator is "greedy"
- the  $.*$  part of expression tries to consume as much as the input as possible
- for non-greedy version of the star operator  $=$  \*?

```
9
    import re
    print re.findall(r'<sup>(</sup>(.*?)(ing|ly|ed|ions|ies|ive|es|s|ment)$', 'processes')
10
11
    [('process', 'es')]1213
```

```
78
   import nltk, re
79
   def stem(word):
        reaexp = r'^(.*) (ind [l v] ed | ions |ies |ive| es | s | ment)?stem, suffix = re.findail(reqexp, word)[0]return stem
   raw = """DENNIS: Listen, strange women lying in ponds distributing swords
             is no basis for a system of government. Supreme executive power derives from
             a mandate from the masses. not from some farcical aquatic ceremeony."""
   tokens = nltk.words tokenize(raw)
   print [stem(t) for t in tokens]
    ['DENNIS', ':', 'Listen', ',', 'strange', 'women', 'ly', 'in', 'pond', 'distribut', 'sword',
    ii, 'no', 'basi', 'for', a', 'system', 'of', 'qovern', '.', 'Supreme', 'execut', 'power', '
    'deriv', 'from', 'a', 'mandate', 'from', 'the', 'mass', ',', 'not', 'from', 'some',
     'farcical', 'aquatic', 'ceremeony', '.']
97
```
 $QQQ$ 

イロト イ押ト イヨト イヨト

```
import nltk, re
78
    def stem(word):
         regexp = r'^(.*?) (ing|ly|ed|ions|ies|ive|es|s|ment)?$'
         stem, suffix = re.findail(reqexp, word)[0]return stem
    raw = """DENNIS: Listen, strange women lying in ponds distributing swords
              is no basis for a system of government. Supreme executive power derives from
               a mandate from the masses, not from some farcical aquatic ceremeony."""
    tokens = nltk-word tokenize(raw)90
    print [stem(t) for t in tokens]
    ['DENNIS', ':', 'Listen', ',', 'strange', 'women', 'ly', 'in', 'pond', 'distribut', 'sword',<br>|'i', 'no', 'basi', 'for', 'a', 'system', 'of', 'govern', '.', 'Supreme', 'execut', 'power',
     'deriv', 'from', 'a', 'mandate', 'from', 'the', 'mass', ',', 'not', 'from', 'some',
     'farcical', 'aquatic', 'ceremeony', '.']
```
**•** Problems

- RE removes 's' from 'ponds', but also from 'is' and 'basis'
- produces some non-words like 'distribut', 'deriv'

 $QQ$ 

イロト イ押ト イヨト イヨト

# NLTK Stemmers

- NLTK provides several off-the-shelf stemmers
- Porter and Lancaster stemmers have their own rules for stripping affixes

```
import nltk, re
 3
    raw = """DENNIS: Listen, strange women lying in ponds distributing swords
               is no basis for a system of government. Supreme executive power derives from
 \Deltaa mandate from the masses, not from some farcical aquatic ceremeony."""
 5
    porter = nltk.PorterStemmer()lancaster = nltk.LancasterStemmer()tokens = nltk.words tokenize(raw)
 9
10
    print [porter.stem(t) for t in tokens]
    [u'denni', '':', 'listen', ',', u'strang', 'women', u'lie', 'in', u'pond', u'distribut',13u'sword', 'is', 'no', u'basi', 'for', 'a', 'system', 'of', u'govern', '.', u'suprem',
     u'execut', 'power', u'deriv', 'from', 'a', u'mandat', 'from', 'the', u'mass', ',', 'not',
     'from', 'some', u'farcic', u'aquat', u'ceremeoni', ', ']
    print [lancaster.stem(t) for t in tokens]
    ['den', ':', 'list', ',', 'strange', 'wom', 'lying', 'in', 'pond', 'distribut', 'sword',<br>'is', 'no', 'bas', 'for', 'a', 'system', 'of', 'govern', '.', 'suprem', 'execut', 'pow',<br>'der', 'from', 'a', 'mand', 'from', 'the', '
    'aqu', 'ceremeony', '.']
```
イロト イ押ト イヨト イヨト

 $E = \Omega Q$ 

- Provides some improvement for IR performance (especially for smaller documents).
- Very useful for some queries, but on an average does not help much.
- Since improvement is very minimal, often IR engines does not use stemming.

- <span id="page-32-0"></span>• Removal of high frequency words
- Most common words such as articles, prepositions, and pronouns etc. does not help in identifying meaning

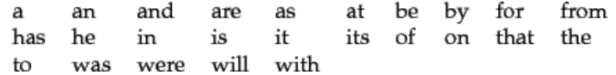

Figure: A stop list of 25 semantically non-selective words which are common in Reuters-RCV1

- **Classic Method** 
	- removing stop-words using pre-compiled lists
- Zipf's law (Z-methods)
	- frequency of a word is inversely proportional to its rank in the frequency table
	- **•** remove most frequent words
- Mutual Information Method
	- supervised method that computes mutual information between a given term and a document class
	- low mutual information suggests low discrimination power of the term and hence should be removed

つひひ

- <span id="page-34-0"></span>**Q** Divide text into sentences
- Involves identifying **sentence boundaries** between words in different sentences
- *a.k.a* sentence boundary detection, sentence boundary disambiguation, sentence boundary recognition
- Useful and necessary for various NLP tasks such as
	- **•** sentiment analysis
	- **e** relation extraction
	- **•** question answering systems
	- knowledge extraction

- **•** Heuristic methods
- Statistical classification trees [Riley, 1989]
	- probability of a word occurring before or after a boundary, case and length of words
- Neural Networks [Palmer and Hearst, 1997]
	- POS distribution of preceding and following words
- Maximum entropy model [Mikheev 1998]

つひひ

### Sentence Segmentation - Using spaCy

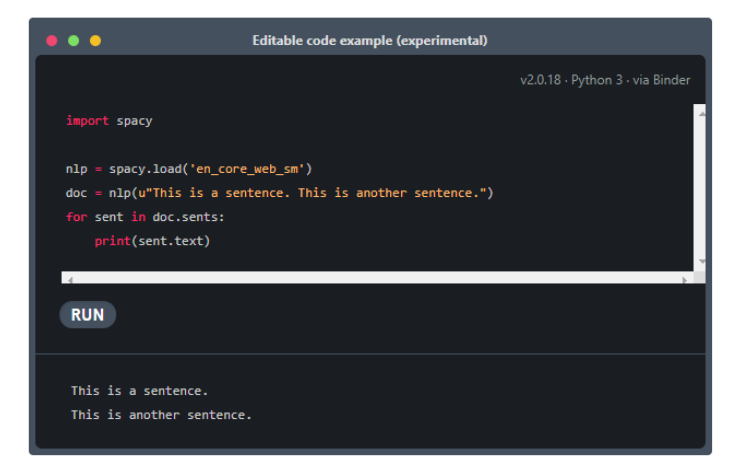

 $\equiv$ 

 $QQQ$ 

ラメ メラメ

**∢ ロ ▶ - ィ <sub>ロ</sub> ▶** - ィ

### Sentence Segmentation - Using spaCy

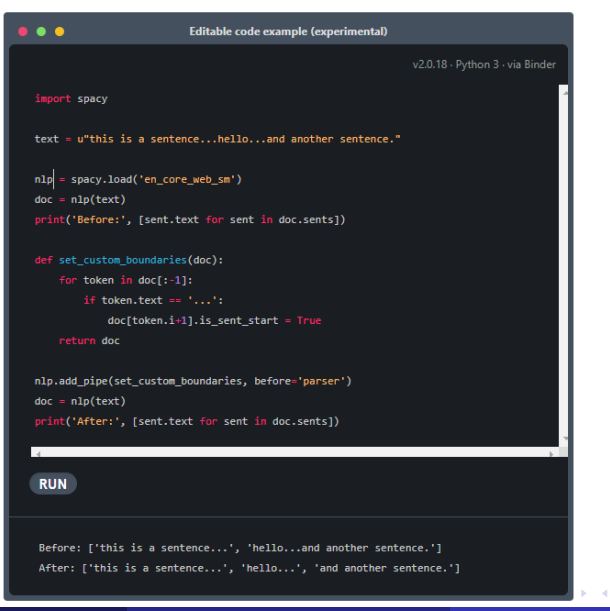

 $QQQ$ 

- <span id="page-38-0"></span>Task of tagging POS tags (Nouns, Verbs, Adjectives, Adverbs, ...) for words
- POS tags provide lot of information about a word
	- knowing whether a word is **noun** or **verb** gives information about neighbouring words
	- nouns are preceded by determiners; adjectives and verbs by nouns
	- useful for Named entity recognition; Machine Translation; Parsing; Word sense disambiguation
- Given a word, we assume it can belong to only of the POS tags.
- POS Tagging problem
	- Given a sentence  $S = w_1w_2...w_n$  consisting of *n* words, determine the corresponding tag sequence  $P = P_1 P_2 ... P_n$

- Words often have more than one POS: e.g., back
	- The back door = adjective  $(JJ)$
	- On my back = noun (NN)
	- Win the voters <u>back</u> = adverb (RB)
	- Promised to back the bill  $=$  verb (VB)

# POS Tagging - Tagset

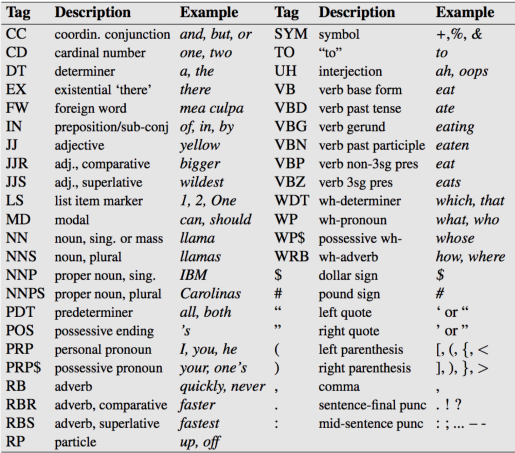

### Figure: Penn Treebank POS Tags

4 0 8

 $\rightarrow$ 

э

- Brown Corpus standard corpus used for POS tagging task
- **•** first text corpus of American English
- published in 1963-1964 by Francis and Kucera
- consists of 1 million words (500 samples of 2000+ words each)
- Brown corpus is PoS tagged with Penn TreeBank tagset.
- $\bullet \approx 11\%$  of the word types are ambiguous with regard to POS
- $\bullet \approx 40\%$  of the word tokens are ambiguous
- ambiguity for common words. e.g. that
	- I know that he is honest  $=$  preposition (IN)
	- Yes, that play was nice  $=$  determiner (DT)
	- You can't to **that** far  $=$  adverb (RB)

### **•** Symbolic

- Rule-based
- Transformation-based
- **Probabilistic** 
	- **Hidden Markov Models**
	- Maximum Entropy Markov Models
	- **Conditional Random Fields**

- <span id="page-43-0"></span>• An example of Transformation-Based Learning
	- Basic idea: do a quick job first (using frequency). then revise it using contextual rules.
	- Painting metaphor from the readings
- Very popular (freely available, works fairly well)
- A supervised method: requires a tagged corpus

- Start with simple (less accurate) rules...learn better ones from tagged corpus
	- Tag each word initially with most likely POS
	- Examine set of transformations to see which improves tagging decisions compared to tagged corpus
	- Re-tag corpus using best transformation
	- Repeat until, e.g., performance doesn't improve
	- Result: tagging procedure (ordered list of transformations) which can be applied to new. untagged text

つひひ

- Examples:  $\bullet$ 
	- They are expected to race tomorrow.
	- The race for outer space.
- $\cdot$  Tagging algorithm:
	- 1. Tag all uses of "race" as NN (most likely tag in the Brown corpus)
		- They are expected to race/NN tomorrow
		- $\bullet$ the race/NN for outer space
	- 2. Use a transformation rule to replace the tag NN with VB for all uses of "race" preceded by the tag TO:
		- They are expected to race/VB tomorrow
		- the race/NN for outer space  $\bullet$

```
Rules:
NN -> NNP if the tag of words i+1...i+2 is 'NNP'
NN -> VB if the tag of the preceding word is 'TO'
NN -> VBD if the tag of the following word is 'DT'
NN -> VBD if the tag of the preceding word is 'NNS'
NN -> JJ if the tag of the preceding word is 'DT', and the tag of the followi
no word is 'NN'
NN -> NNP if the tag of the preceding word is 'NN', and the tag of the follow
ing word is '.'
NN -> NNP if the tag of words i+1...i+2 is 'NNP'
NN \rightarrow IN if the tag of the preceding word is '.'
NNP -> NN if the tag of words i-3...i-1 is 'JJ'
NN -> JJ if the tag of the following word is 'JJ'
NN -> VBP if the tag of the preceding word is 'PRP'
WDT -> IN if the tag of the following word is 'DT'
NN -> JJ if the tag of the preceding word is 'IN', and the tag of the followi
ng word is 'NN'
NN -> VBN if the tag of the preceding word is 'VBP'
VBD -> VB if the tag of the preceding word is 'MD'
NN -> JJ if the tag of the preceding word is 'CC', and the tag of the followi
ng word is 'NN'
```
G.  $\Omega$ 

イロト イ押ト イヨト イヨト

- <span id="page-47-0"></span>• Probabilistic Models for POS Tagging
- **Relation Extraction**
- Question and Answering

4 D F

э